Delete Cookies Files [Windows](http://goto.westpecos.com/go.php?q=Delete Cookies Files Windows 7) 7 >[>>>CLICK](http://goto.westpecos.com/go.php?q=Delete Cookies Files Windows 7) HERE<<<

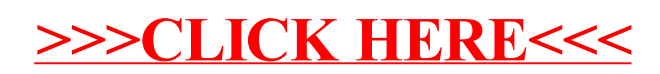